## **INITIATION A LA PROGRAMMATION (1)**

**Un petit test pour commencer :**

 $111001011 = 1 \times 2^{0} + 1 \times 2^{1} + 0 \times 2^{2} + 1 \times 2^{3} + 0 \times 2^{4} + 0 \times 2^{5} + 1 \times 2^{6} + 1 \times 2^{7} + 1 \times 2^{8}$  $= 459$ 

2CAFFE = E x 16 $^0$  + F x 16 $^1$  + F x 16 $^2$  + A x 16 $^3$  + C x 16 $^4$  + 2 x 16 $^5$ = 14 x 16<sup>0</sup> + 15 x 16<sup>1</sup> + 15 x 16<sup>2</sup> + 10 x 16<sup>3</sup> + 12 x 16<sup>4</sup> + 2 x 16<sup>5</sup>  $= 2928638$ 

111001011 = 0001 1100 1011 Or 0001=1 ;  $1100 = 12 = C$  ;  $1011 = 11 = B$ Donc 111001011 = 1CB

En appliquant la même méthode en sens inverse :  $A = 10 = 1010$ ;  $C = 12 = 1100$ ;  $E = 14 = 1110$ ;  $F = 15 = 1111$ ;  $2 = 0010$ Et donc 2CAFFE = 0010 1100 1010 1111 1111 1110

### 1. **L'algorithme**

**Pour diviser 2 nombres l'un par l'autre :**

Demander nombre *a* Lire *a* Répéter Demander nombre *b* Lire *b* Si  $b=0$  alors affiche « La division par 0 est impossible » Jusqu'à ce que *b* soit différent de 0 Affiche le résultat de *a/b*

Mais d'autres algorithmes sont possibles.

#### **Pour calculer la moyenne de n notes sur 20 :**

Afficher « Combien y a-t-il de notes ? » Lire le nombre de note *n* Recommencer *n* fois de *i=1* à *i=n* Demander la ième note Tant que  $note_i < 0$  ou  $>20$  la ième note *note<sub>i</sub> total = total + notei* Calculer *moyenne = total / n* Afficher *moyenne*

## 2. **La conversion binaire -> décimal**

Algorithme de conversion :

Recommencer de *i=1* à *i=8* Lire *biti somme* = *somme* + *bit<sub>i</sub>*.  $2^{8-i}$ Afficher « En décimal, ce nombre vaut », *somme*

Une correction du fichier excel est disponible en ligne

# **3. Découverte d'un langage de programmation**

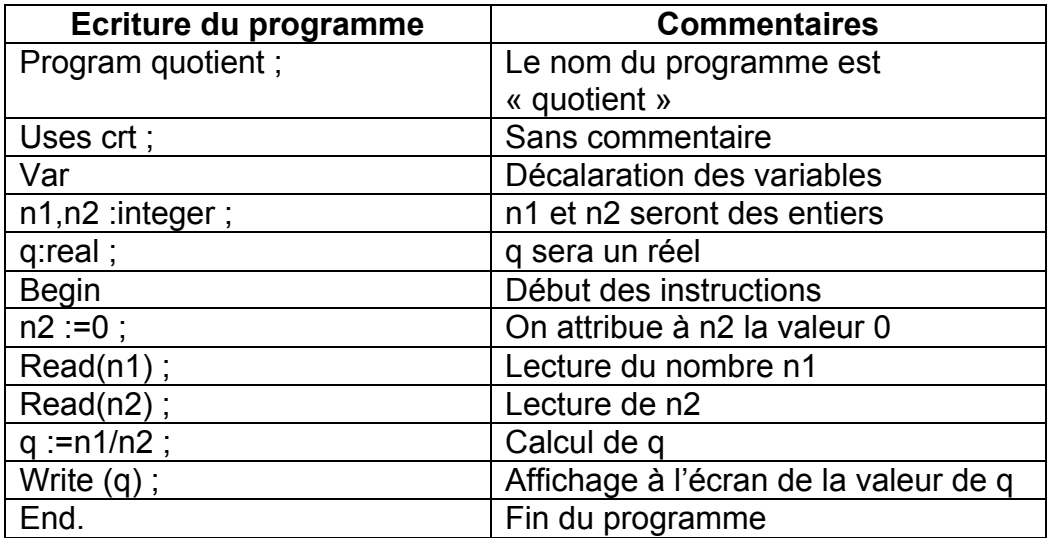

### **Si l'on exécute ce programme on se rend compte des 3 problèmes suivants :**

- Rien n'est affiché à l'écran pour expliquer à l'utilisateur ce qu'il est sensé faire

- Sitôt l'exécution finie on retourne à la fenêtre d'édition et l'on n'a pas le temps de lire le résultat qui s'est affiché

- L'éventualité d'une division par 0 n'est pas prise en compte

- L'utilisateur est obligé de relancer le programme s'il souhaite réaliser un nouveau calcul

Il faut donc introduire un certain nombre de corrections. On peut, par exemple, obtenir ce programme, mais ce n'est pas la seule solution :

```
Program somme;
uses crt;
var
n1,n2:integer;
q:real;
rep:char;
Begin
Repeat
  clrscr;
 n2:=0;
  write ('Vous voulez diviser l''entier a:');
 readln(n1);
  repeat
    write ('par l''entier b:');
   readln(n2);
   if n2=0 then writeln('Division par 0 interdite');
 until n2 \le 0;
 q:=n1/n2;
 writeln ('a/b='q); write ('Voulez-vous effectuer un autre calcul? (O/N)');
  readln(rep);
until rep='N';
End.
```